# 【案例 4-5】研究生薪资管理系统

## 【案例介绍】

#### **1.** 案例描述

在学校中,学生每个月需要交相应的生活费,老师每个月有相应的工资,而在职研究生 既是老师又是学生,所以在职研究生既需要交学费又会有工资。下面要求编写一个程序来统 计在职研究生的收入与学费,如果收入减去学费不足 2000 元,则输出"provide a loan"(需要 贷款)信息,。

本案例要求使用接口实现该程序。

#### **2.** 运行结果

#### $TestDemo \times$  $\dot{m}$  = Run:  $\blacktriangleright$ "C:\Program Files\Java\jdk1.8.0 201\bin\java.exe" ... 个  $\mathbb{H} \downarrow$ don't need a loan  $|| \cdot ||$  $\equiv$   $\Xi$ Process finished with exit code 0  $\Rightarrow$  $\star$ û

## 【案例目标】

- 学会"抽象类实现不同图形的打印程序设计"的实现思路。
- 独立完成"抽象类实现不同图形的打印程序设计"的源代码编写、编译及运行。
- 掌握方法的重写。
- 掌握接口的应用。

## 【案例分析】

(1)定义两个接口,在 StudentManageInterface接口中声明两个方法:getFree()和 setFree(), 用于设置和获取学生的学费;在 TeacherManageInterface 接口中声明两个方法: gePay()和 setPaye(), 用于设置和获取教师的工资。

(2)定义主类 Graduate,分别实现 StudentManageInterface 和 TeacherManageInterface 接口。

(3)定义 Graduate 类的成员变量,和构造方法。

(4)给出四个接口方法的实现。

(5)给出一个计算是否需要贷款的方法,在里面统计年收入和学费,并输出是否需要 贷款的信息。

(6) 在 main() 方法中创建一个姓名为"zhangsan"的研究生, 调用计算是否需要贷款 的方法。

## 【案例实现】

Graduate.java

```
1 class Graduate implements StudentManageInterface,
2 TeacherManageInterface {
3 private String name, sex;
4 private int age;
5 private double fee, pay;
6 Graduate() {
7 }
8 Graduate(String name, String sex, int age, double fee, double pay) {
9 this.name = name;
10 this.sex = sex;
11 this.age = age;
12 this.fee = fee;
13 this.pay = pay;
14 }
15 public String getName() {
16 return name;
17 }
18 public String getSex() {
19 return sex;
20 }
21 public int getAge() {
22 return age;
23 }
24 public void setFree(double fee) {
25 this.fee = fee;
26 }
27 public double getFree() {
28 return fee;
29 }
30 public void setPay(double pay) {
31 this.pay = pay;
32 \qquad \}33 public double getPay() {//对接口的抽象方法必须重写
34 return pay;
35 }
36 }
```
上述代码中, Graduate 类实现了 StudentManagerInterface 和 TeacherManagerInterface 接 口,并重写了两个接口中的方法。在 main()方法中, 计算了名为"zhangsan"的研究生是否 需要贷款。

#### StudentManagerInterface.java

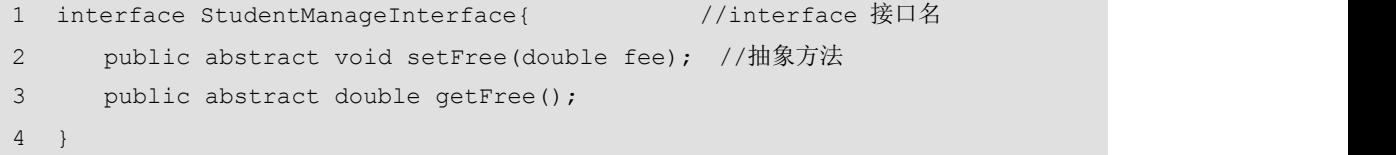

上述代码中,创建了一个 StudentManagerInterface 接口, 定义了 setFree()和 get Free () 方法,用于设置和获取学生学费。

```
TeacherManagerInterface.java
```
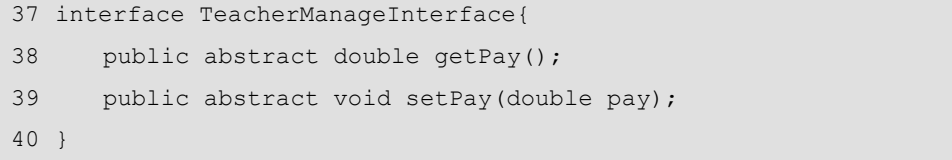

上述代码中,创建了一个 TeacherManagerInterface 接口, 定义了 setPay()和 getPay()方法, 用于设置和获取教师工资。

### TestDemo.java

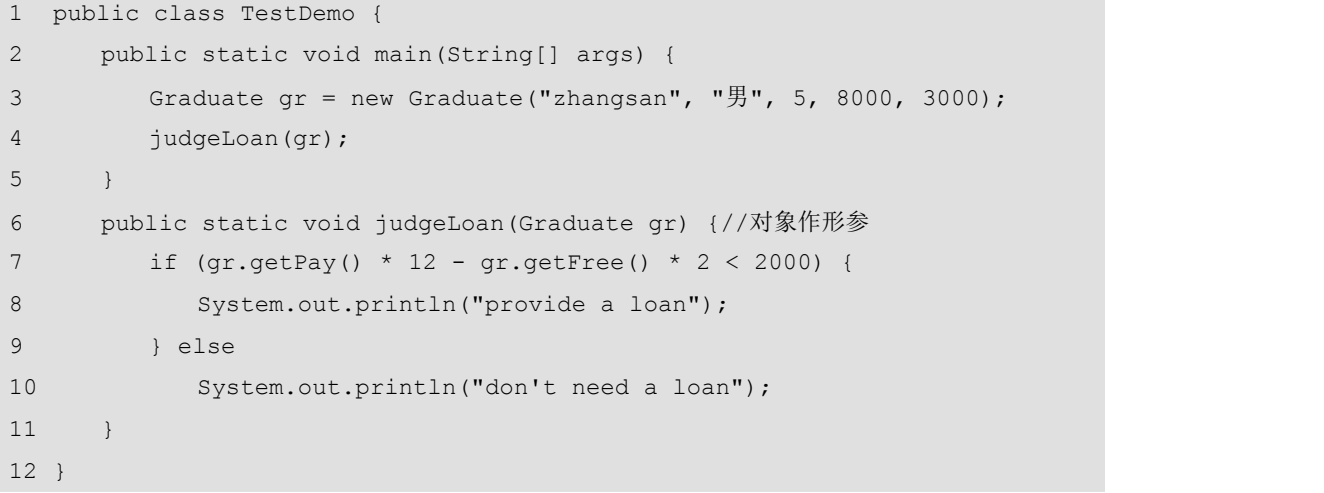